Landscape Mulit Tap Unit with 12volt to 22volt outputs. Find your wattage first, then go down and find the length of your run. Then move to the right to find your wire guage and voltage ouput. Contact us if you have questions.

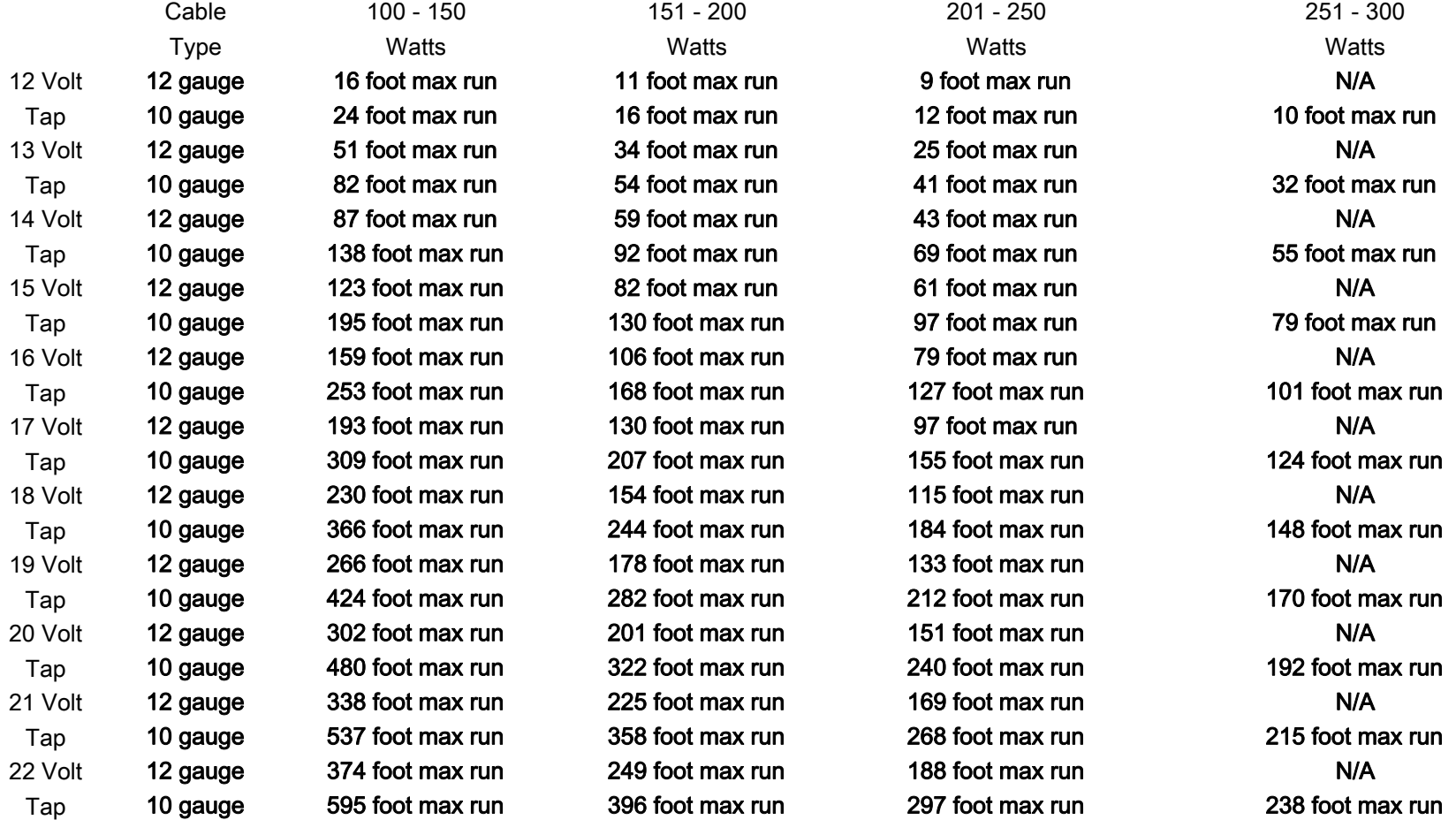

N/A = This Cable Not Recommended for this length of run